# **RDF Schema**

Angelica Lo Duca IIT-CNR angelica.loduca@iit.cnr.it **Linked Open Data: a paradigm for the**  eq Jat  $\bullet$ *<u>emanti</u>* inke **IBO**  $\boldsymbol{\sigma}$ 

### Motivation

- RDF allows to express facts
	- *○ Angelica is Giulia's mother*
- but RDF does not allow to specify more generic knowledge
	- *○ mothers are female*
	- *○ If somebody has a daughter then that person is a parent*
- This kind of knowledge is is called **schema** knowledge or **terminological** knowledge

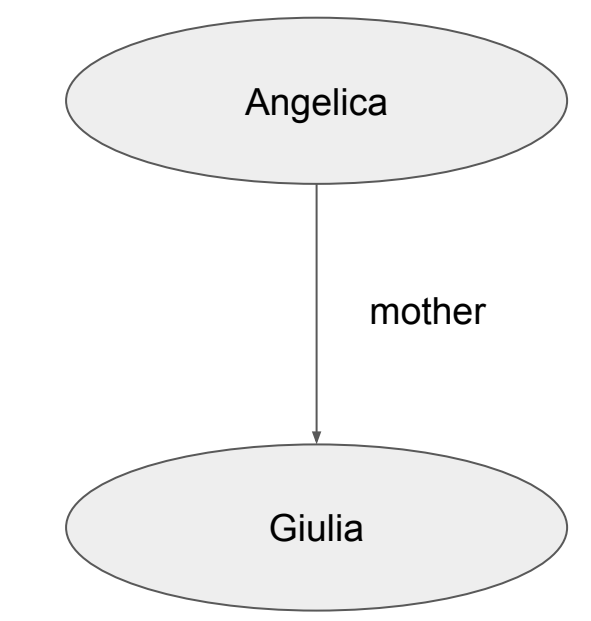

#### *RDF Schema gives us the possibility to model such knowledge*

### RDF Schema (RDFS)

- **W3C RDF recommendation**
- the Namespace of RDF Schema is<http://www.w3.org/2000/01/rdf-schema#>
	- (common prefix: rdfs)
- generic vocabulary
	- not associated to a specific area

### Classes

- Classes are groups of resources
- The members of a class are known as *instances* of the class
- Classes are themselves resources
	- The group of resources that are RDF Schema classes is called rdfs:Class
- Classes are identified by URIs
- The membership of a resource to a class is defined using the **rdf:type** property.

```
Ringo is a dog.
ex:Ringo rdf:type ex:Dog .
```
### Classes (2)

● Classes can be arranged in hierarchies using the **rdfs:subClassOf** property.

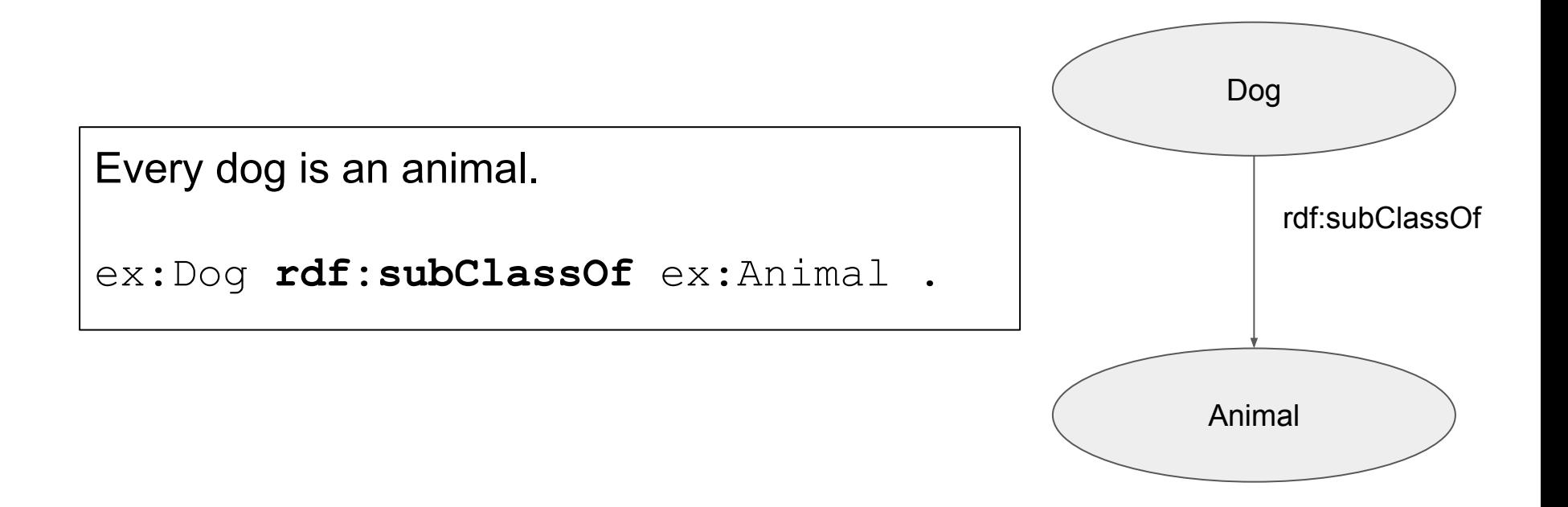

#### Resources

- All things described by RDF are called *resources*, and are instances of the class **rdfs:Resource**
- rdf: Resource is the class of everything
	- All other classes are subclasses of this class.
	- rdfs:Resource is an instance of rdfs:Class.

### Other RDFS classes

- **rdf:Property** is the class of all properties.
- **rdfs:Datatype** is the class of all datatypes.
- **rdfs: Literal** is the class of literal values such as Strings or Integers.
- **rdf:langString** is the class of language-tagged string literals.
- **rdf:XMLLiteral** is the class of XML literal values.
- **rdf:Statement** is the class of the RDF statements. So every RDF triple can be seen as an instance of this class with a *rdf:subject*, *rdf:predicate* and *rdf:object* property.

### Range and Domain of a Property

● Every property has a *Domain* and a *Range* that specify which class the subject or the object must have.

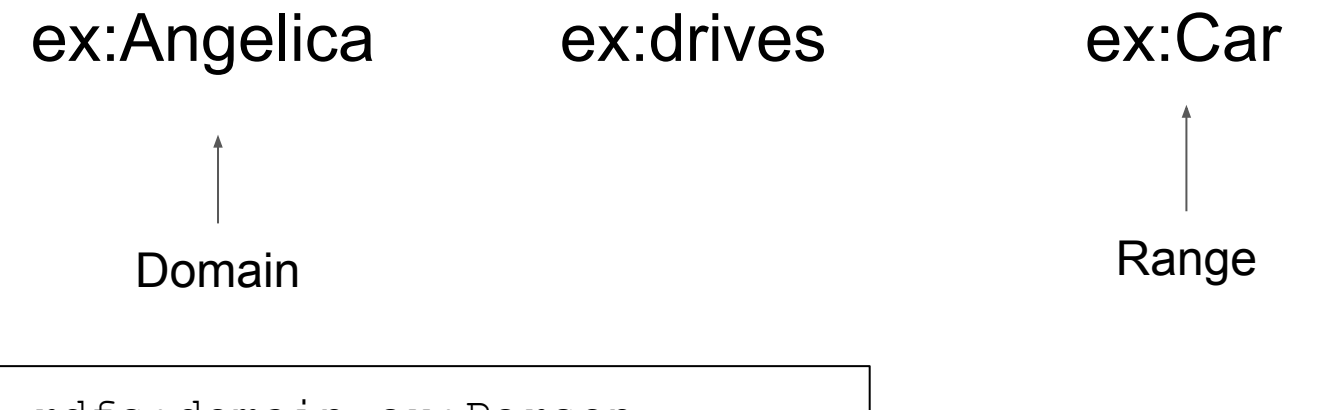

ex:drives rdfs:domain ex:Person . ex:drives rdf:range ex:Vehicle .

### **Statements**

How can we state in RDF the following sentence?

*"The detective supposes that the butler killed the gardener."*

- I solution
	- ex:detective ex:supposes "the butler killed the gardener" .
- II solution
	- ex:detective ex:supposes ex:theButlerKilledTheGardener .
- III solution
	- ex:Butler ex:killed ex:Gardener .

## Statements (2)

- rdfs: Statements solve the problem
- defined by the following properties
	- **rdf:subject** defining an rdfs:Resource which is the subject of the statement
	- **rdf:predicate** defining an rdf:Property which is the predicate of the statement
	- **rdf:object** defining an rdf:Resource which is the object of the statement

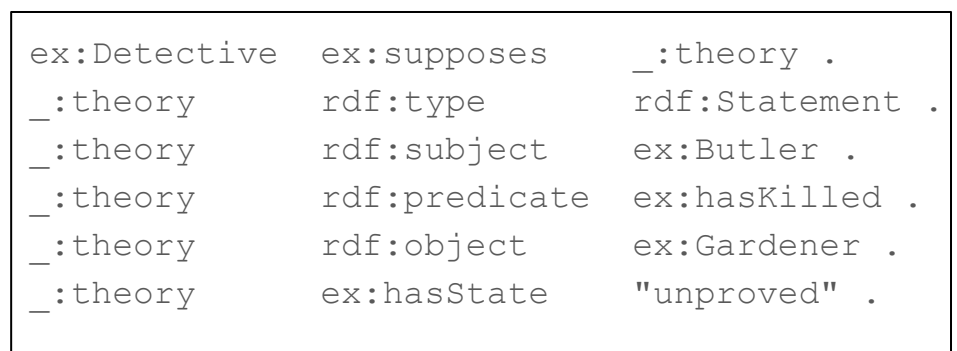

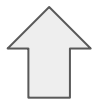

Used a blank node to define the theory

### Other information

RDF-Schema gives the possibility to add additional information to resources using the following properties:

- **rdfs:label** can be used to give a human readable name for a resource.
- **rdfs:comment** for adding a longer comment or explanation.
- **rdfs:seeAlso** points to an URI where additional information about the resource can be found.
- **rdfs:isDefinedBy** points to an URI where the resource is defined.
	- (rdfs:isDefinedBy is a subproperty of rdfs:seeAlso)

### Limitations of RDFS

RDF Schema does not contain possibilities to make the following Expressions:

- It is not possible to define a negation of an expression.
	- For example it is not possible that the Domain of a property does not contain a certain class.
- It is not possible to define cardinalities.
	- For example it is not possible that a Person has either 0 or 1 ex:isMarriedTo relations.
- It is not possible to define metadata of the schema.
	- We are not able to add important metadata like a version to the schema.

### Assignment 1

Write an RDF/RDFS model representing the following statements:

- URI1 and URI2 are classes
- URI3 is a property
- URI4 is an instance of class URI1
- URI5 and URI6 are instances of class URI2
- URI3 has domain URI1 and range URI2
- (URI6, URI4) is an instance of property URI3

### Solution

- URI1 and URI2 are classes
- URI3 is a property
- URI4 is an instance of class URI1

@prefix rdf: <http://www.w3.org/1999/02/22-rdfsyntax-ns#> . @prefix rdfs: <http://www.w3.org/2000/01/rdf-sch  $ema#>$ . @prefix ex: <http://example.org/myVocabulary/> .

ex: URI1 rdf:type rdfs:Class . ex:URI2 rdf:type rdfs:Class . ex:URI3 rdf:type rdfs:Property .

### Solution (cont.)

- URI5 and URI6 are instances of class URI2
- URI3 has domain URI1 and range URI2
- (URI6, URI4) is an instance of property URI3

```
ex:URI4 rdf:type ex:URI1 .
ex:URI5 rdf:type ex:URI2 .
ex:URI6 rdf:type ex:URI2 .
ex:URI3 rdfs:domain ex:URI1; 
rdfs:range ex:URI2 .
ex:URI6 ex:URI3 ex:URI4 .
```
### Assignment 2

- Give a graphical presentation and RDF Schema that describe the following:
	- Professors and assistants are subclasses of teachers.
	- Each techer has a name.
	- Each course has a course id.
	- Professors lecture courses while assistants suprervise courses.

### Solution

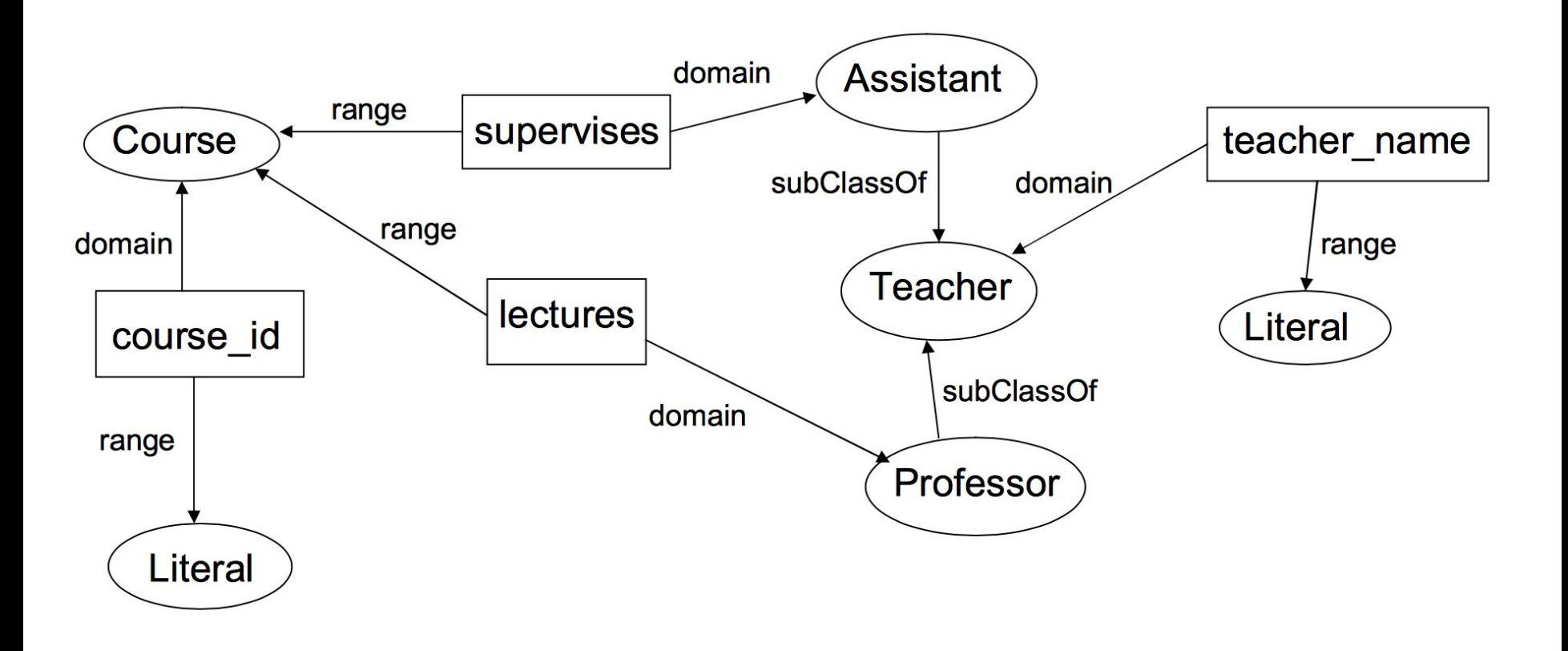

### Assignment 3

- Describe an RDF resource representing yourself, using the properties:
	- rdfs:label
	- rdfs:comment
	- rdfs:seeAlso
	- $\circ$  ...

### Solution

ex:Angelica rdf:type foaf:Person ; rdfs:label "Angelica Lo Duca" ; rdfs:SeeAlso <<http://www.iit.cnr.it/angelica.loduca>>